## **kT-805B一体化振动变送器-现货供应-恒泰联测仪器仪表公司**

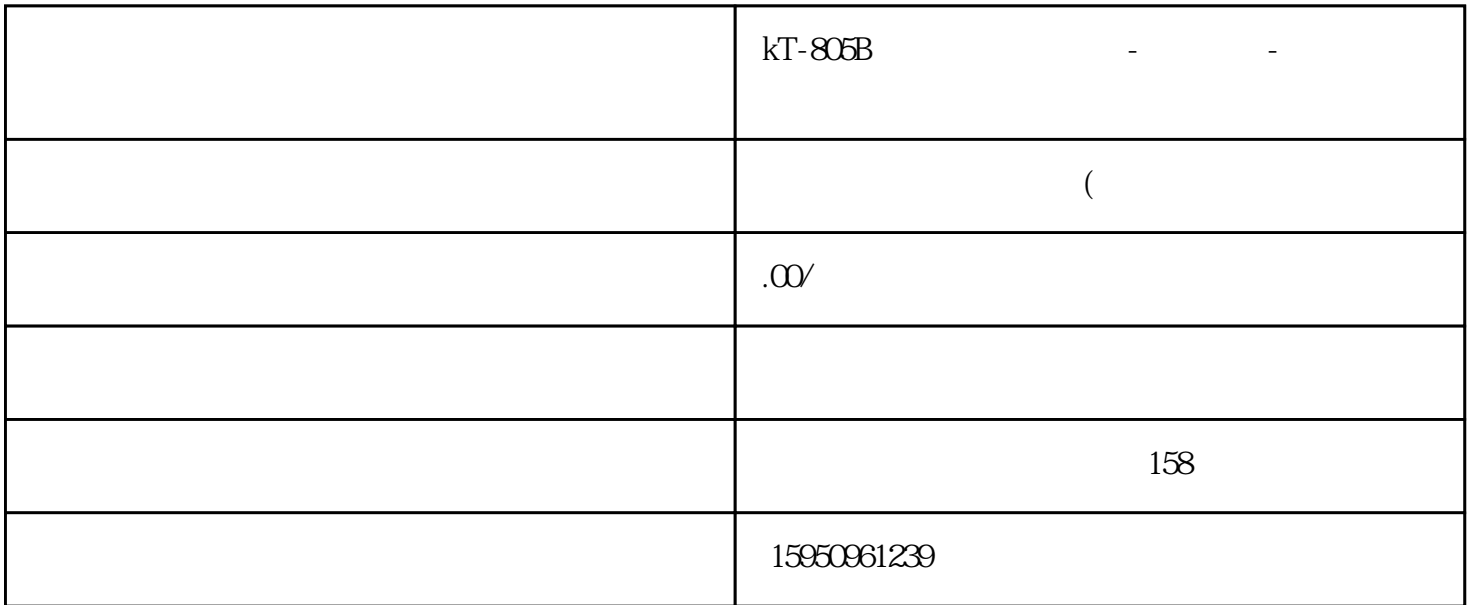

kT-805B一体化振动变送器便于客户现场查看振动数字免去安装二次仪表推出一款产品,变送器具有振动

 $4.20<sub>m</sub>A$ 

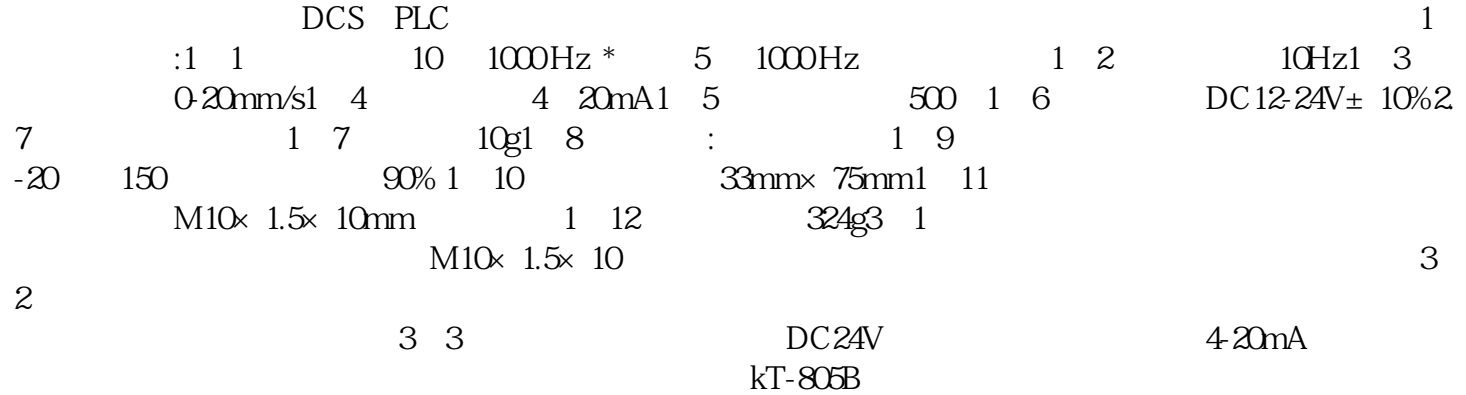

 $4mA$  $20<sub>m</sub>$  and  $2-3<sub>m</sub>$ 

 $150\%$